# **Variablen in Turtlestitch**

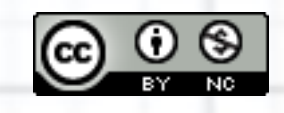

Variablen in Turtlestitch von [Klaus Zanetti](https://creativecommons.org/choose/turtlestitch.vobs.at) steht unter einer [Creative Commons Namensnennung-NichtKommerziell 4.0](http://creativecommons.org/licenses/by-nc/4.0/)  **[International Lizenz.](http://creativecommons.org/licenses/by-nc/4.0/)** 

Über diese Lizenz hinausgehende Erlaubnisse erhalten Sie möglicherweise unter [zanettis-lernpool.com.](https://creativecommons.org/choose/zanettis-lernpool.com)

## **Mathematik**

## **Unbekannte**

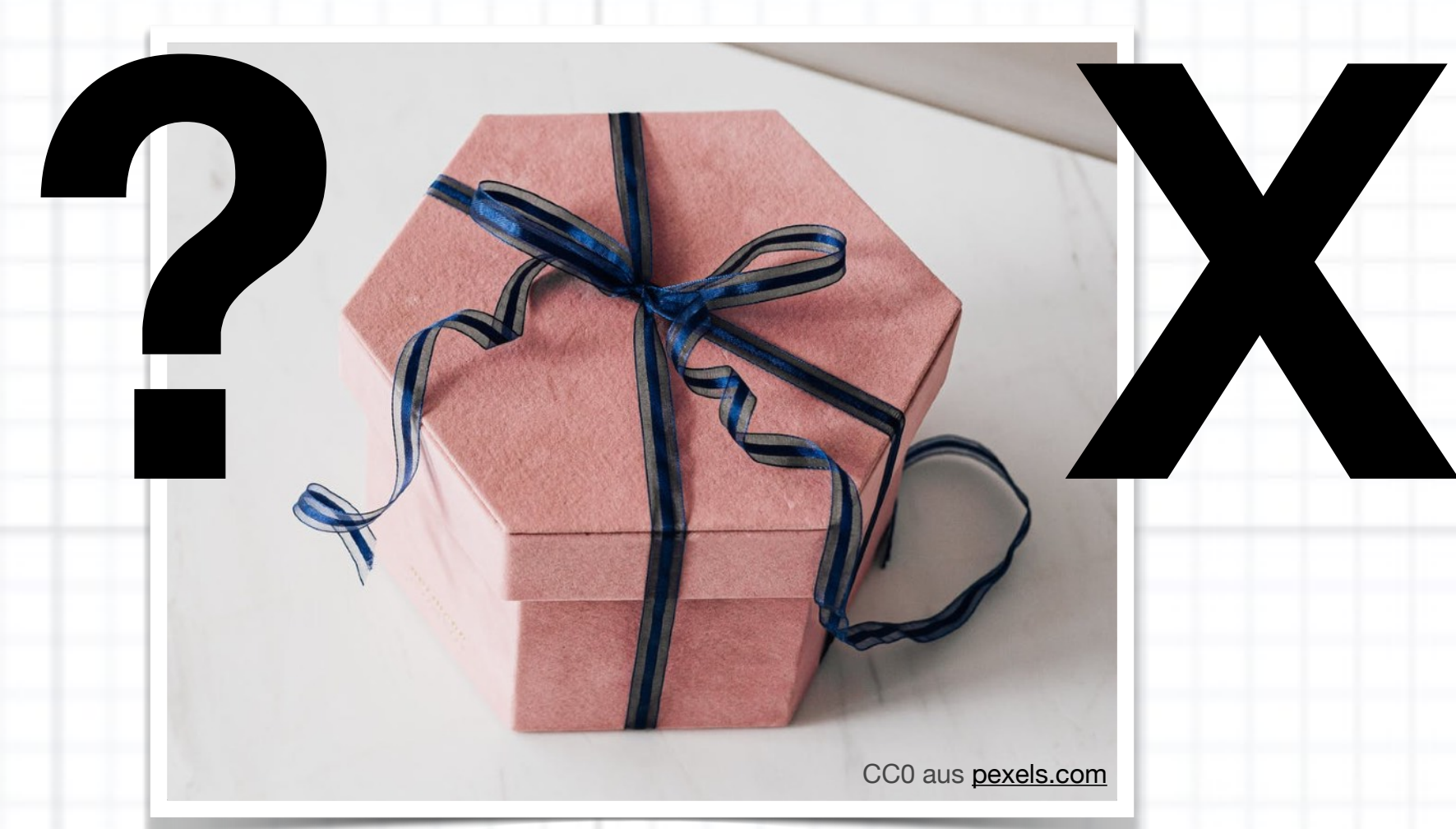

### **Mathematik Programmieren**

### **Unbekannte Veränderbare**

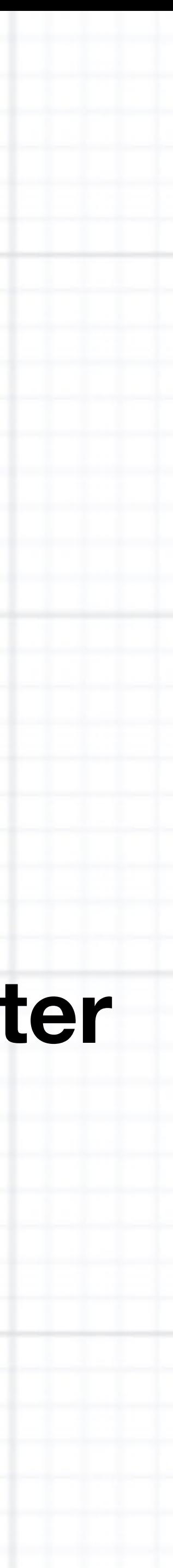

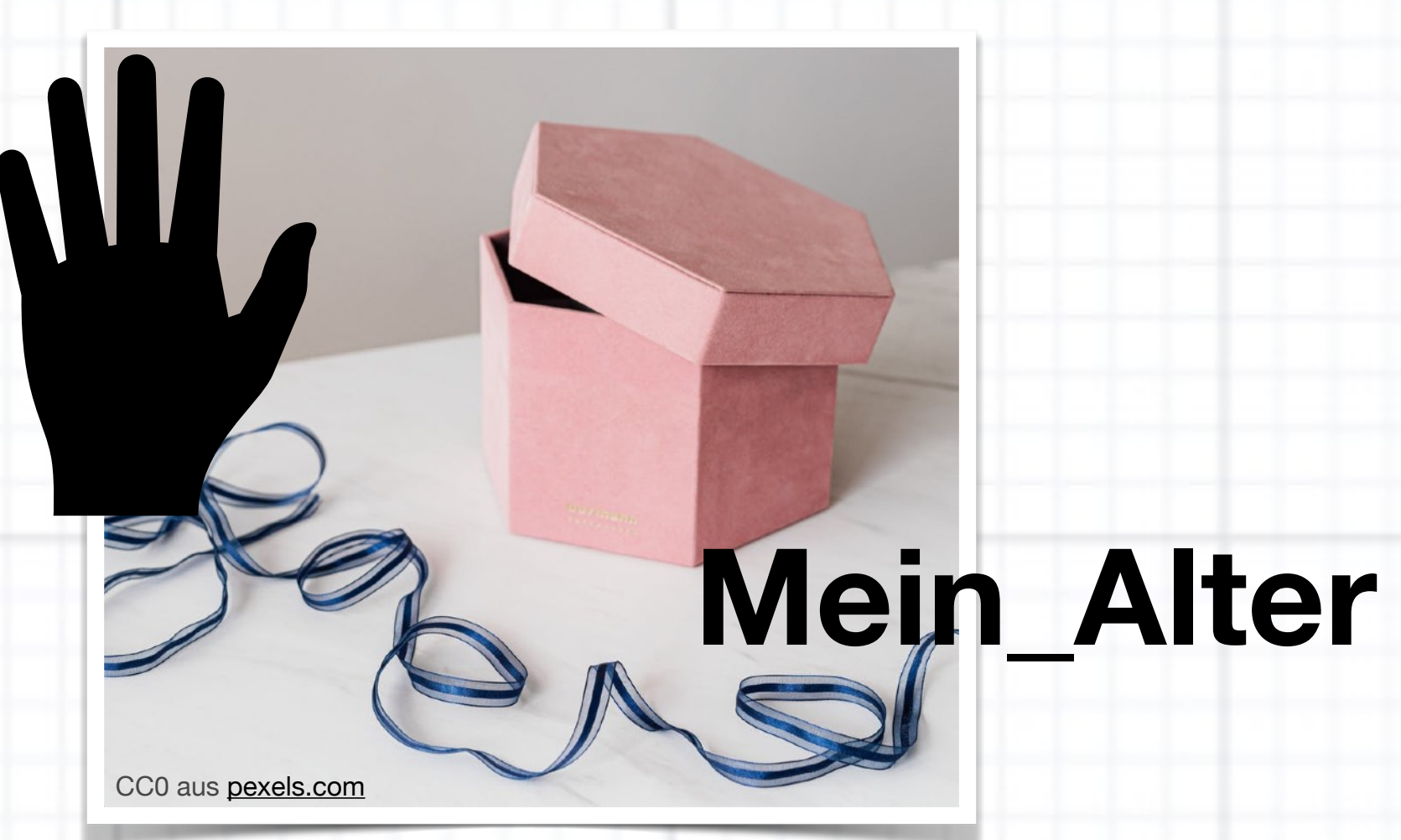

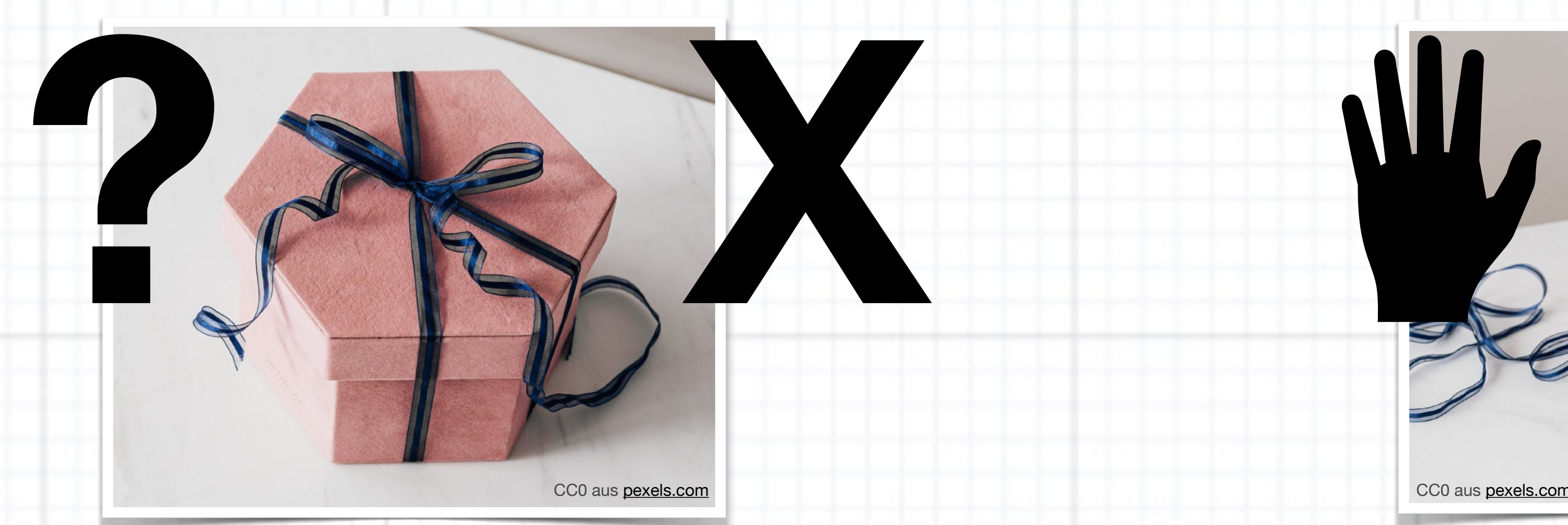

## **Programmieren**

### **Veränderbare**

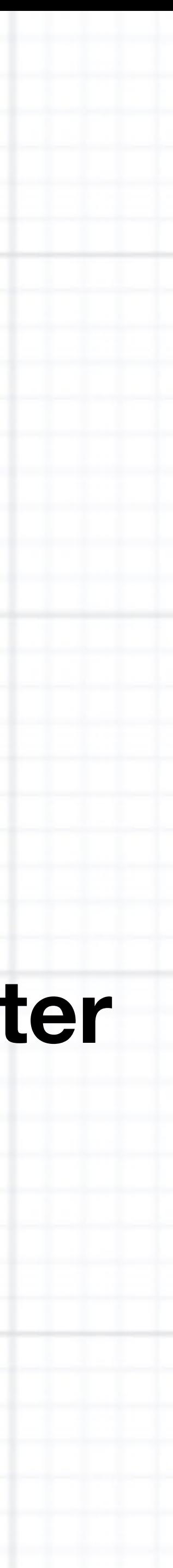

Erzeuge die Variable und gib ihr einen Namen

Entscheide welche Zahl zu Beginn in der Variablen sein soll.

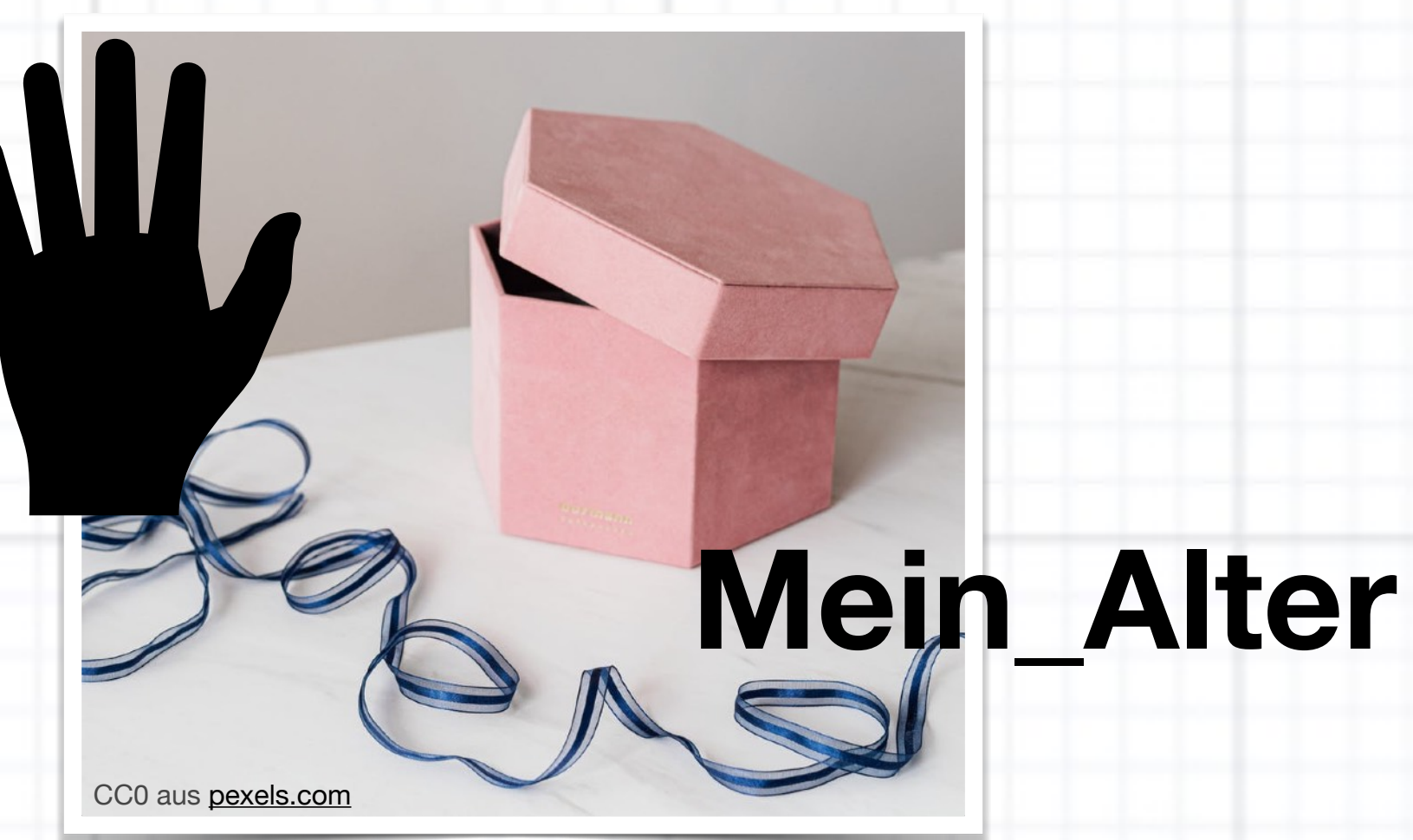

Welche Befehle in deinem Programmcode bekommen die Zahl aus der Variablen?

Wie wird die Variable im Laufe des Programmes verändert?

## **Programmieren**

### **Veränderbare**

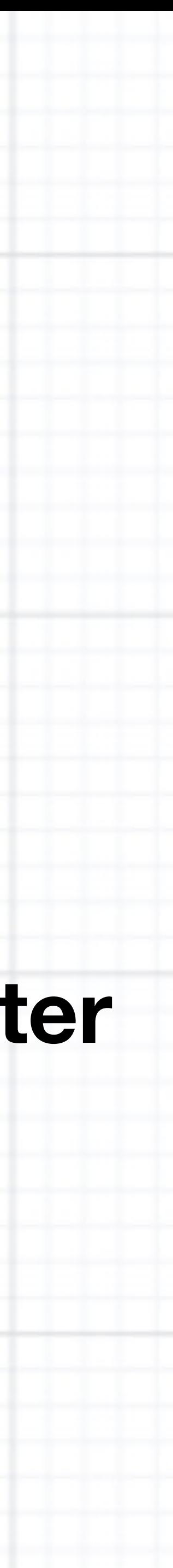

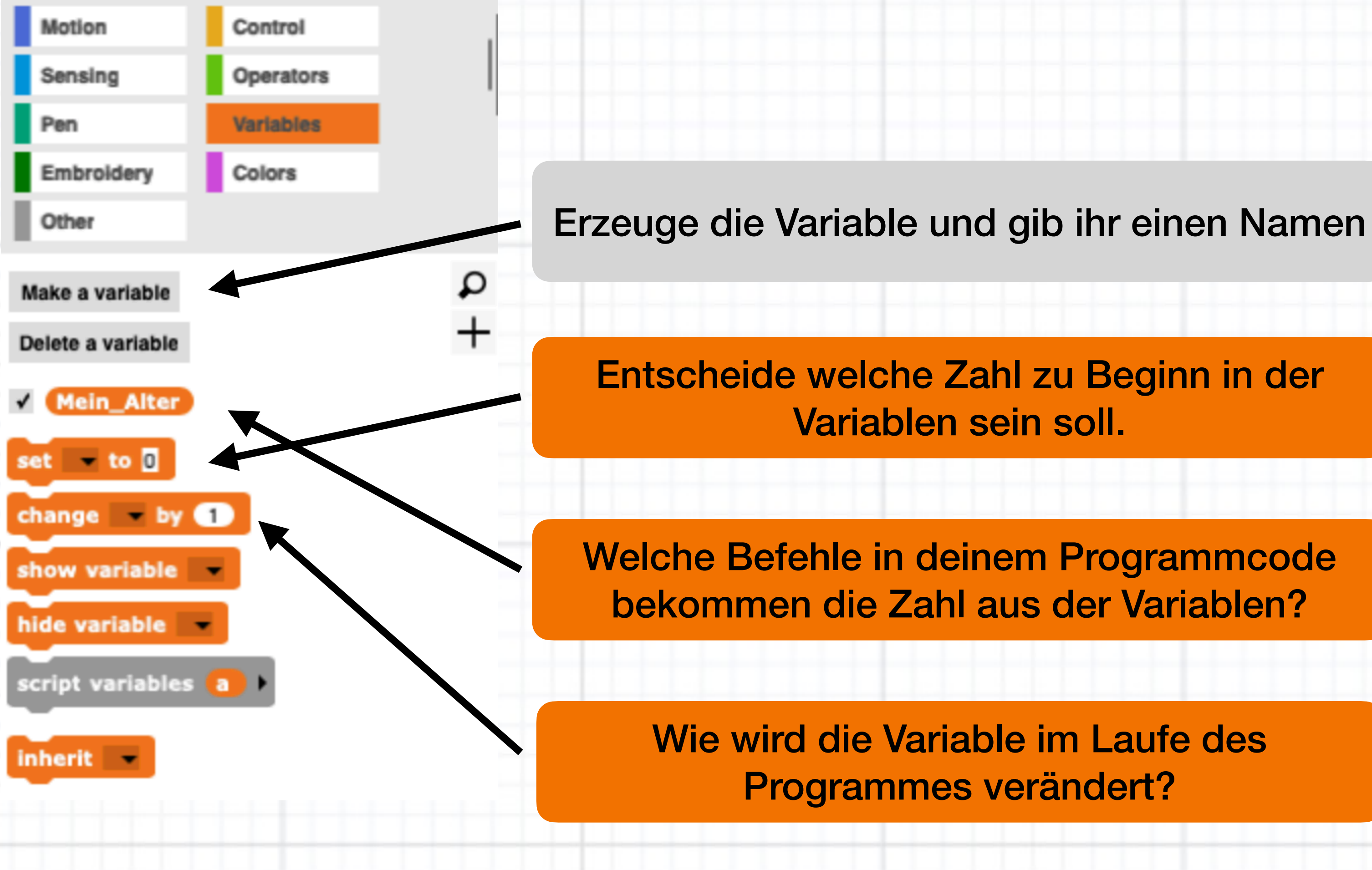

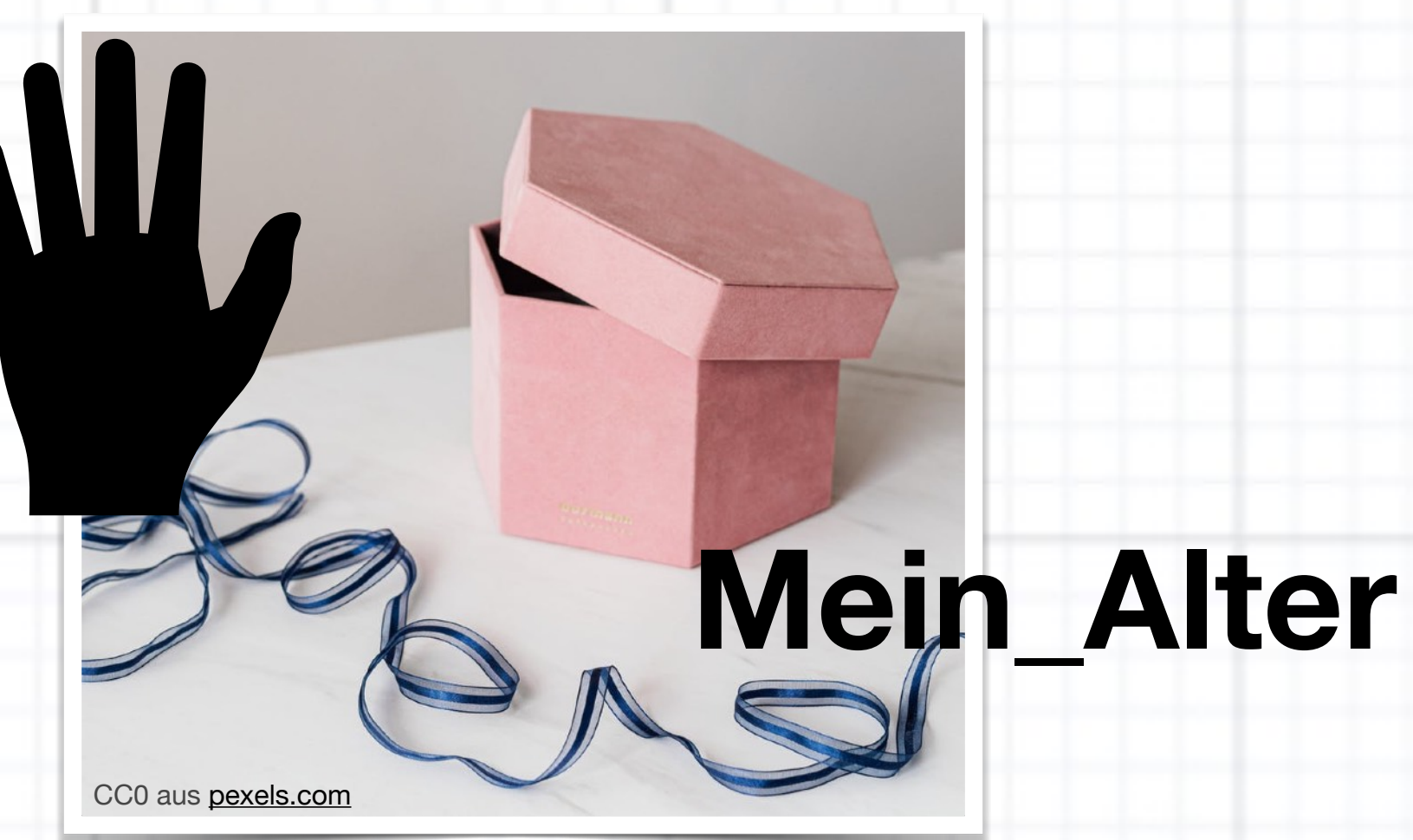

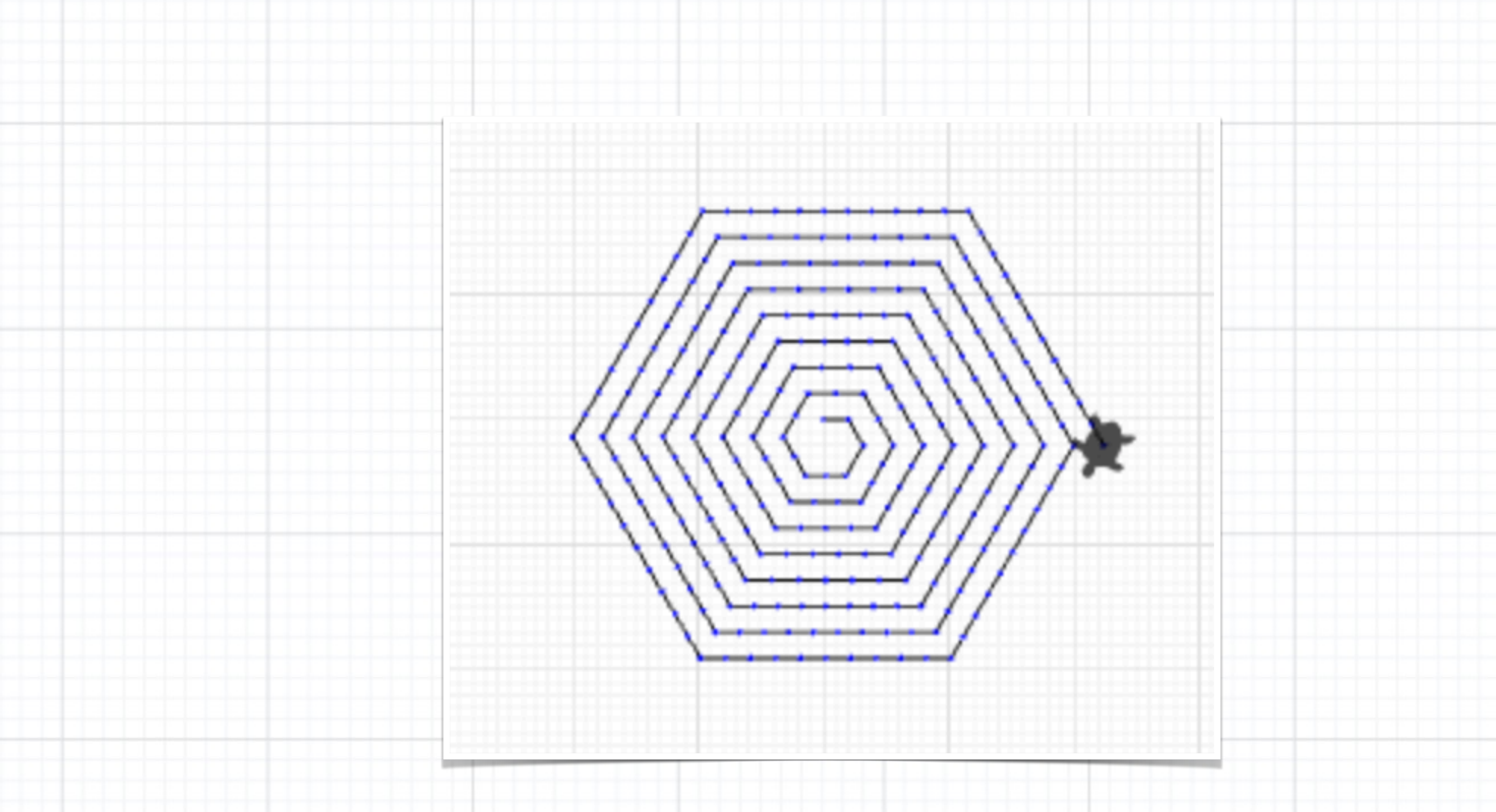

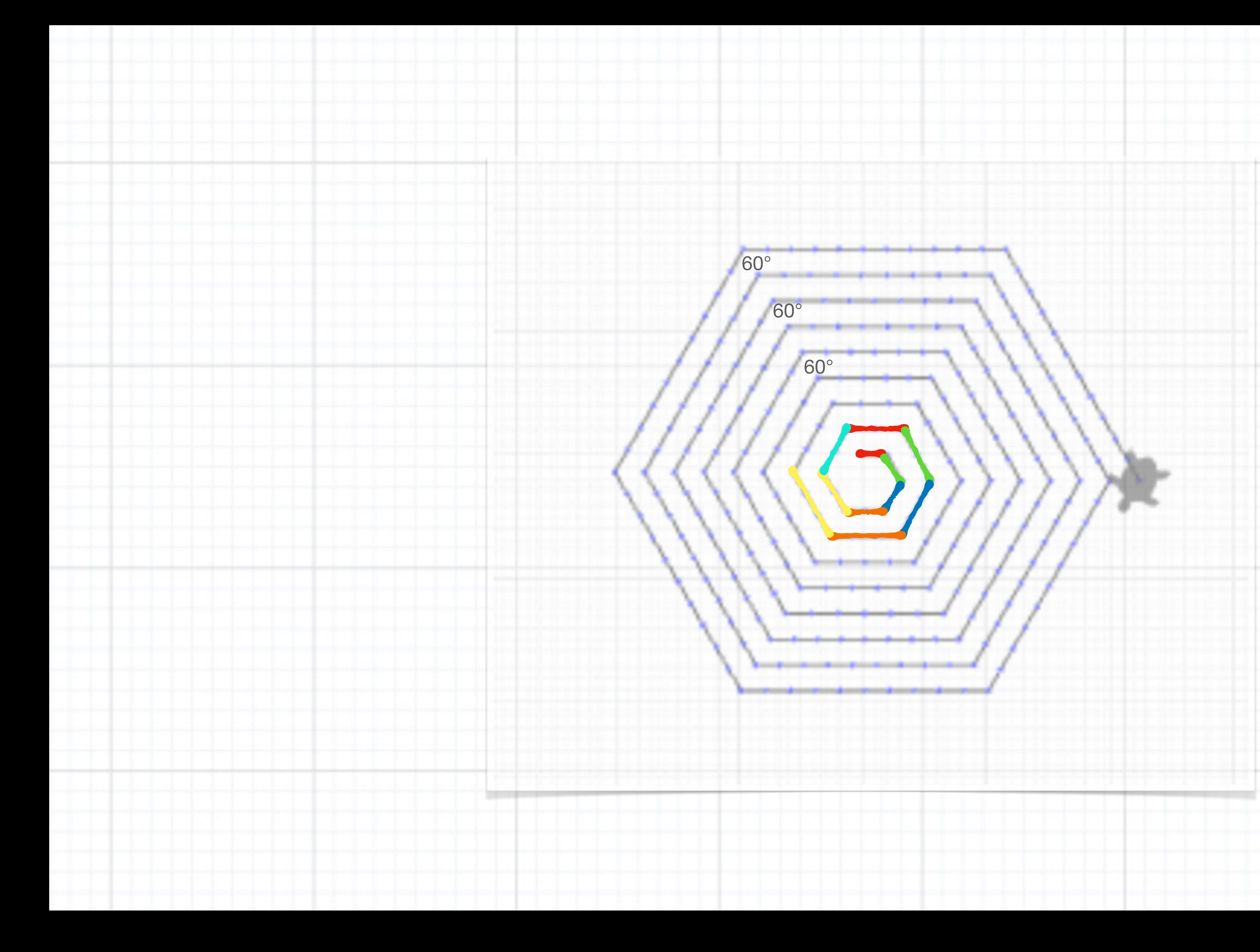